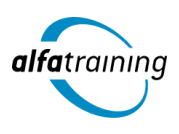

#### **Kursstart alle 4 Wochen**

# Social Media Manager:in mit Adobe InDesign CC

**Du erlernst in diesem Lehrgang die wichtigsten Begriffe und Maßnahmen im Social Media Marketing und kannst Inhalte fachlich bearbeiten, beurteilen und präsentieren sowie mit Adobe InDesign umgehen. Du erfährst, wie Künstliche Intelligenz (KI) in deinem beruflichen Umfeld eingesetzt wird.**

#### **Abschlussart**

Zertifikat "Social Media Manager:in" Zertifikat "Layoutdesign mit Adobe InDesign CC"

#### **Abschlussprüfung**

**Praxisbezogene Projektarbeiten mit Abschlusspräsentationen Certified Social Media Manager:in Certified Content Marketing Manager:in**

 **Dauer 20 Wochen**

#### **Unterrichtszeiten**

**Montag bis Freitag von 08:30 bis 15:35 Uhr** (in Wochen mit Feiertagen von 8:30 bis 17:10 Uhr)

# **Nächste Kursstarts**

**27.05.2024 24.06.2024 22.07.2024**

# LEHRGANGSZIEL

Nach Abschluss des Lehrgangs beherrschst du den professionellen Umgang mit Adobe Photoshop zur modernen Bildbearbeitung und verfügst darüber hinaus über gestalterisches Basiswissen und Kenntnisse in der visuellen Kommunikation, um Design, Werbung und Präsentationen angemessen umzusetzen. Begriffe und Maßnahmen des Social Media und des Content Marketings sind dir vertraut und du bist in der Lage, Inhalte fachlich und rechtlich zu beurteilen sowie sie mit großer Reichweite zu präsentieren, Kampagnen zu erstellen sowie Blogbeiträge zu planen und zu gestalten.

Zusätzlich beherrschst du den Umgang mit dem Layoutprogramm InDesign CC von Adobe Systems schnell und sicher und bist in der Lage, Texte, Bilder und Grafiken in ein anspruchsvolles Layout umzusetzen.

# ZIELGRUPPE

Personen mit abgeschlossenem Studium oder Ausbildung im Bereich Marketing, Medien, Journalismus, Betriebswirtschaft oder Geistes- und Sprachwissenschaften oder vergleichbarer Berufserfahrung.

# **BERUFSAUSSICHTEN**

Der Bereich des Social Media Marketing ist in den letzten Jahren stark gewachsen und Marketing-Fachkräfte mit speziellen Kenntnissen in diesem Bereich sind stark nachgefragt. Mögliche Einsatzgebiete sind Werbe- und Internetagenturen sowie Kommunikations- und Marketingabteilungen von Industrie- und Handelsunternehmen aller Wirtschaftsbranchen.

# LEHRGANGSINHALTE

# **BILDBEARBEITUNG MIT ADOBE PHOTOSHOP CC**

**Grundlagen der Bedienung (ca. 1 Tag)** Wichtige Tastaturbefehle (Shortcuts) Creative Cloud und Adobe Bridge Effiziente Bildersuche und Bilddatenbanken

#### **Wichtige Arbeitstechniken (ca. 1 Tag)**

Lineale und Hilfslinien Arbeitsfläche verändern, Bilddrehung Skalieren, Füllen, Transformieren Smartobjekte, Formgitter

#### **Mit Ebenen arbeiten (ca. 2 Tage)**

Stapelreihenfolge, Bedienfeld-Übersicht Ebenenkompositionen Deckkraft und Mischmodus, Ebenenstile Misch-, Einstellungs- und Füllebenen

#### **Auswahlmethoden (ca. 1 Tag)**

KI-basierte Auswahltechniken (Adobe Sensei) Lasso und Zauberstab Schnell- und Motivauswahlwerkzeug Maskierungsmodus Zeichenstift-Werkzeug

#### **Künstliche Intelligenz (KI) im Arbeitsprozess**

Vorstellung von konkreten KI-Technologien im beruflichen Umfeld Anwendungsmöglichkeiten und Praxis-Übungen

#### **Masken und Überblendungen (ca. 2 Tage)**

Automatisierte Maskenerzeugung Maskeninhalte Motive überblenden mit Verlaufsmasken Schnittmasken, Vektormaske, Kanalmasken

#### **Farben und Farbkorrekturen (ca. 1 Tag)**

Farbeinstellungen und Farbräume Histogramm, Farbaufnahme-Werkzeug Adobe Color und CC-Bibliothek Umfärben per Füllebene (CD-/CI-Farben)

#### **Retuschieren und Ausbessern (ca. 1 Tag)**

Beautyretusche Objektivfehler Body-Styling

#### **Filter und Effekte (ca. 1 Tag)**

Nondestruktives Arbeiten mit Smartfiltern Bildlooks und kreative Filter Bildschärfe und Weichzeichnung

# **Einstieg Adobe Camera Raw (ca. 1 Tag)**

Weißabgleich, Raw-Farbkorrekturen Automatische Perspektivkorrektur Raw und Photoshop verknüpfen

#### **Skripten und Automatisieren (ca. 1 Tag)**

Bildprozessor Kontaktabzug Zu HDR Pro zusammenfügen Aktionen und Stapelverarbeitung Droplet erstellen

# **Animation und Webbanner (ca. 2 Tage)**

Frame-Animation (GIF) Videosequenzen mit Audio Webbanner

# **Druckvorstufe, Cross-Media-Publishing (ca. 1 Tag)**

Bildkomprimierung Druckausgabe und Farbproof

# **Projektarbeit (ca. 5 Tage)**

Zur Vertiefung der gelernten Inhalte Präsentation der Projektergebnisse

## **GRAFIKDESIGN MIT ADOBE CC – MEDIENÜBERGREIFENDES ARBEITEN DIGITAL/PRINT/WEB**

# **Einführung in die Adobe Creative Cloud (ca. 2 Tage)**

Desktop Programme im Überblick: Photoshop, Illustrator, InDesign Adobe Mobile Apps für Grafikdesign Creative Cloud Bibliotheken Farbtrends und Inspirationen (z. B. Adobe Stock, Adobe Color) Adobe Bridge, Adobe Exchange

# **Grundlagen (ca. 1 Tag)**

Kunst vs. Design Designdisziplinen, Designprinzipien Designprozess Gestaltgesetze der Wahrnehmung Blickverlauf und Anordnung Figur-Grund-Beziehung Optische Täuschungen und Phänomene Interferenzeffekte, Hicks Gesetz Perspektive und räumliche Wirkung

### **Form und Farbe (ca. 2 Tage)**

Punkt, Linie und Fläche Anordnung und Gewichtung Format, Proportionen und Seitenverhältnisse Farbenlehre und Farbsysteme Eigenschaften, Wirkung und Bedeutung Farbgestaltung (Harmonien, Kontraste) Aufmerksamkeit durch Form und Farbe Erstellung und Bearbeitung von Formen (Zeichen, Piktogramme, Icons)

#### **Künstliche Intelligenz (KI) im Arbeitsprozess**

Vorstellung von konkreten KI‐Technologien im beruflichen Umfeld Anwendungsmöglichkeiten und Praxis‐Übungen

# **Bilder (ca. 3 Tage)**

Bildkompetenz und Bildqualität Pixel- und Vektorgrafik Recherche, Idee, Moodboard Eyecatcher und Storytelling Der Mensch als Motiv Bilder in der Unternehmenskommunikation Bildgestaltung und Bildbearbeitung

#### **Typografie und Layout (ca. 5 Tage)**

Anatomie der Buchstaben Schriftgeschichte, Schriftklassifikation Schriftmischung Lesetypografie, Detailtypografie Workflow: Layout Grundregeln guter Layouts Satzspiegel und Gestaltungsraster Dramaturgie, Blickführung und Fokus Layoutideen umsetzen, präsentieren Dateiausgabe im Überblick (Print, Digital)

#### **Corporate Design (ca. 2 Tage)**

Corporate Design vs. Corporate Identity Basisbausteine Logodesign, Signets und Marken Umsetzung – Wort-Bild-Marke Das Corporate – Design-Manual (Styleguide)

#### **Projektarbeit (ca. 5 Tage)**

Zur Vertiefung der gelernten Inhalte Präsentation der Projektergebnisse

# **FACHWISSEN SOCIAL MEDIA MARKETING**

- **Social Media im Unternehmen (ca. 2 Tage)**
- Grundlagen/Unternehmenskommunikation
- Chancen/Risiken
- Berufsbilder im Social Media Marketing
- Einsatzmöglichkeiten/Dos and Don'ts

#### **Social Media Strategie (ca. 3 Tage)**

Entwicklung von Social-Media-Strategien und entsprechenden Kampagnen

- Grundlagen zur Erstellung einer Social Media Strategie
- Dreiphasenmodell
- SMART-Zieldefintion
- Zielgruppe definieren/Persona entwickeln
- Ist-Analyse/Audit/Ressourcen
- Kanäle auswählen
- Content-Methoden inkl. Redaktionsplan
- Content-Formate auf Social Media
- Erfolgsmessung/Maßnahmen Analyse
- Strategie anpassen (POST)

## **Social Media Management (ca. 2 Tage)**

- Social Medie Tools
- Community Management
- Dos and Don'ts
- Netiquette
- Krisenmanagement/Shitstorm
- Beispiele aus der Praxis

# **Künstliche Intelligenz (KI) im Arbeitsprozess**

Vorstellung von konkreten KI-Technologien im beruflichen Umfeld Anwendungsmöglichkeiten und Praxis-Übungen

## **Social Media Kanäle (ca. 7 Tage)**

Strategische Bedeutung und Möglichkeiten der sozialen Netzwerke Funktionsweise/Algorithmus, Nutzerstruktur und Praxisbeispiele für:

- Facebook inkl. Meta Business Suite (u. a. Beiträge planen)
- Instagram
- Pinterest
- TikTok
- X und Youtube mit kurzem Überblick
- Business-Netzwerk LinkedIn (u. a. Employer Branding und Social Recruiting als Social Media Ziel)
- Xing (Allgemeine Information, Neuausrichtung, Plattform)

#### **Online-Recht für Social Media (ca. 3 Tage)**

Rechtliche Fallstricke erkennen Welche Rechte müssen beachtet werden? Aktuelle rechtliche Rahmenbedingungen Urheberrecht Datenschutz (DSGVO) Namensrecht, Markenrecht Haftung für eigene und fremde Inhalte Lizenzen/Kennzeichnungspflichten Beispiele aus der Praxis

## **Projektarbeit, Zertifizierungsvorbereitung und Zertifizierungsprüfung (ca. 3 Tage)**

# **FACHWISSEN CONTENT MARKETING**

# **Grundlagen des journalistischen Arbeitens (ca. 5 Tage)**

Redaktionelles Arbeiten, redigieren Journalistische Recherchetechniken, Online-Recherche Journalistische Standards Strukturen und Arbeitsweisen von Redaktionen und Online-Redaktionen Textwerkstatt/Schreibübungen Textarten (Nachrichten, Berichte, Reportagen, Porträts, Kommentare, Kritiken) KI-Werkzeuge für Recherche und Redaktion

## **Künstliche Intelligenz (KI) im Arbeitsprozess**

Vorstellung von konkreten KI-Technologien im beruflichen Umfeld Anwendungsmöglichkeiten und Praxis-Übungen

#### **Grundlagen Content Marketing (ca. 7 Tage)**

Strategien entwickeln und dokumentieren Projekte planen Ziele definieren und Messgrößen bestimmen Zielgruppen nach psychosozialen und demografischen Aspekten bestimmen Customer Journey und daran angelehnte Modelle zur strategischen Planung anwenden Der richtige Mix unterschiedlicher Inhalte Storytelling im Content Marketing: Einfache und komplexe Storystrukturen für unterschiedliche Kanäle KI-Sprachmodelle im Storytelling nutzen Effektive Distribution des Contents

Effektivität der Maßnahmen messen

# **Blogs im Marketing (ca. 2 Tage)**

Verschiedene Arten von Corporate Blogs Kurzeinführung WordPress: Einen Blog planen und betreiben Erstellen von Blogbeiträgen

## **Recht (ca. 2 Tage)**

Rechtliche Fallstricke erkennen Internetrecht Haftung für eigene und fremde Inhalte Urheberrecht

# **Projektarbeit, Zertifizierungsvorbereitung und Zertifizierungsprüfung (ca. 4 Tage)**

# **LAYOUTDESIGN MIT ADOBE INDESIGN CC**

# **Grundlagen Layout (ca. 1 Tag)**

Projekt-Workflow, Planung und Konzeption Einführung in Arbeitsumgebung, Benutzeroberfläche und Werkzeuge Dokument- und Programmvoreinstellungen Arbeitsbereiche Wichtige Tastaturbefehle (Shortcuts) Navigation, Seiten- und Dokumentaufbau

#### **Techniken der Layouterstellung (ca. 2 Tage)**

Seitenlayout mit Text/Grafik erstellen Ränder und Spalten, Hilfslinien, Lineale Umgang mit Rahmen und Eckenoptionen Objekte ausrichten, transformieren, Pathfinder Eigenschaften-Bedienfeld Dokument-Vorlagen erstellen und speichern (\*.indt) Methoden der Layout-Anpassung (z. B. Liquid Layout) Alternative Layouts erstellen

#### **Komplexe Layout-Ideen grafisch umsetzen (ca. 2 Tage)**

Gestaltungsraster für Layouts anlegen Einsatz von Musterseiten, verschachtelte Musterseiten Automatische Seitenzahlen Abschnittsmarken generieren Komplexe Layoutinhalte mit Ebenen verwalten

## **Künstliche Intelligenz (KI) im Arbeitsprozess**

Vorstellung von konkreten KI‐Technologien im beruflichen Umfeld Anwendungsmöglichkeiten und Praxis‐Übungen

#### **Textbearbeitung und Typografie (ca. 2 Tage)**

Einführung in Schriftarten und Schriftgruppen Klassifizierung und Eigenschaften Einführung in Adobe Fonts (Typekit), Variable Fonts Platzierung von Texten, Import-/Exportoptionen Textrahmenverkettung, Intelligenter Textumfluss Textbearbeitung, Silbentrennung, Umbruchoptionen Ausrichtung am Grundlinienraster Text auf Pfad

#### **Textformate vielseitig einsetzen (ca. 1 Tag)**

Zeichen- und Absatzformate definieren GREP, Textvariablen definieren und einfügen Erstellen von Inhaltsverzeichnissen Bibliotheken, Snippets und Objektformate Layoutvorlage (Template) mit Textformaten Einsatz der Buchfunktion

#### **Mit Listen und Tabellen arbeiten (ca. 1 Tag)**

Tabulatoren, Aufzählungen und Nummerierung Datenimport, -konvertierungsmöglichkeiten Tabellen erstellen und bearbeiten

#### **Umgang mit Bildern und Grafiken (ca. 2 Tage)**

Pixelbilder und Vektorgrafiken Bildauflösung und Farbraum (RGB, CMYK) Bilder und Grafiken platzieren und verwalten Arbeiten mit Verknüpfungen (Bedienfeld) Bilddatenübernahme (Import-/Exportoptionen) aus Adobe Photoshop, Adobe Illustrator u. a. Rahmeneinpassungsoptionen Beschneidungspfade und Freisteller Bilder und Objekte umfließen (Textumfluss)

## **Farben, Effekte (ca. 1 Tag)**

Druck- und Bildschirmfarben Mit Farben und Farbverläufen professionell gestalten, anlegen und speichern Einsatz von Farbsets z. B. für Projekte mit CI-Richtlinien Einsatz von Adobe Color Arbeiten mit Effekten und Transparenzen Weiche Verlaufskante-Werkzeuge

## **Digital Publishing und Interaktivität (ca. 2 Tage)**

Präsentieren und Werben am Bildschirm Planung, Aufbau und Umsetzung interaktiver Dokumente (PDF, EPUB) Schaltflächen, Hyperlinks und Lesezeichen Animationen und Seitenübergänge AV Medien einbinden, SVG-Import und Export E-Books mit festem Layout (EPUB 3.0) HTML, CSS und Tag Export Viewer App (z. B. Adobe Digital Editions) Publish Online Funktion

## **Druckausgabe, Cross-Media-Publishing (ca. 1 Tag)**

Farbmanagement, ICC-Profile Datencheck, Softproof und Farbauftrag Verknüpfungen und Preflight-Einstellungen PDF/X Export für professionellen Druck Dokumente drucken und weitergeben Für Web speichern (z. B. png, jpg,gif,svg)

## **Projektarbeit (ca. 5 Tage)**

Zur Vertiefung der gelernten Inhalte Präsentation der Projektergebnisse

# UNTERRICHTSKONZEPT

## **Didaktisches Konzept**

Deine Dozierenden sind sowohl fachlich als auch didaktisch hoch qualifiziert und werden dich vom ersten bis zum letzten Tag unterrichten (kein Selbstlernsystem).

Du lernst in effektiven Kleingruppen. Die Kurse bestehen in der Regel aus 6 bis 25 Teilnehmenden. Der allgemeine Unterricht wird in allen Kursmodulen durch zahlreiche praxisbezogene Übungen ergänzt. Die Übungsphase ist ein wichtiger Bestandteil des Unterrichts, denn in dieser Zeit verarbeitest du das neu Erlernte und erlangst Sicherheit und Routine in der Anwendung. Im letzten Abschnitt des Lehrgangs findet eine Projektarbeit, eine Fallstudie oder eine Abschlussprüfung statt.

## **Virtueller Klassenraum alfaview®**

Der Unterricht findet über die moderne Videotechnik alfaview® statt entweder bequem von zu Hause oder bei uns im Bildungszentrum. Über alfaview® kann sich der gesamte Kurs face-to-face sehen, in lippensynchroner Sprachqualität miteinander kommunizieren und an gemeinsamen Projekten arbeiten. Du kannst selbstverständlich auch deine zugeschalteten Trainer:innen jederzeit live sehen, mit diesen sprechen und du wirst während der gesamten Kursdauer von deinen Dozierenden in Echtzeit unterrichtet. Der Unterricht ist kein E-Learning, sondern echter Live-Präsenzunterricht über Videotechnik.

# FÖRDERMÖGLICHKEITEN

Die Lehrgänge bei alfatraining werden von der Agentur für Arbeit gefördert und sind nach der Zulassungsverordnung AZAV zertifiziert. Bei der Einreichung eines Bildungsgutscheines oder eines Aktivierungs- und Vermittlungsgutscheines werden in der Regel die gesamten Lehrgangskosten von deiner Förderstelle übernommen. Eine Förderung ist auch über den Europäischen Sozialfonds (ESF), die Deutsche Rentenversicherung (DRV) oder über regionale Förderprogramme möglich. Als Zeitsoldat:in besteht die Möglichkeit, Weiterbildungen über den Berufsförderungsdienst (BFD) zu besuchen. Auch Firmen können ihre Mitarbeiter:innen über eine Förderung der Agentur für Arbeit (Qualifizierungschancengesetz) qualifizieren lassen.

 Änderungen möglich. Die Lehrgangsinhalte werden regelmäßig aktualisiert. Die aktuellen Lehrgangsinhalte findest Du immer unter [www.alfatraining.de](https://www.alfatraining.de/).